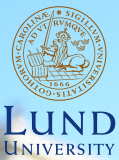

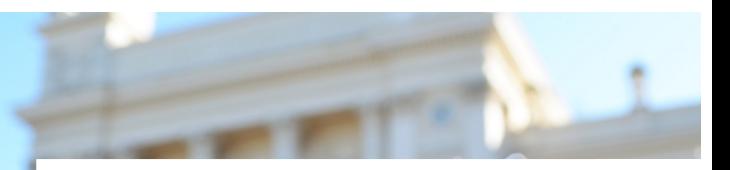

#### **EDA045F: Program Analysis LECTURE 8: DYNAMIC ANALYSIS 1**

#### **Christoph Reichenbach**

## **In the last lecture. . .**

- $\blacktriangleright$  More Points-to Analysis
- **Memory Errors**

## **Challenges to Static Analysis**

- $\triangleright$  Static analysis is far from solved
- $\blacktriangleright$  Very active research area
- $\blacktriangleright$  Even with current state-of-the-art, some fundamental limitations apply
- $\triangleright$  Bounds of computability are only one of them...

# **Reflection**

### **Java**

```
Class<?> cl = Class.forName(string);
Object obj = cl.getConstructor().newInstance();
System.out.println(obj.toString());
```
- Instantiates object by string name
- $\triangleright$  Similar features to call method by name
- **► Challenge:** 
	- $\triangleright$  obj may have *any* type  $\Rightarrow$  imprecision
	- $\triangleright$  Sound call graph construction very conservative

### **Approaches**

- $\triangleright$  Dataflow: what strings flow into string?
	- $\triangleright$  Common: use of string prefixes
	- ▶ Class.forName: class only from some point in package hierarchy
	- $\triangleright$  Method calls by reflection: only methods with prefix (e.g.,  $("test" + ...))$
- $\triangleright$  Dynamic analysis and other approaches that we will cover later

# **Dynamic Loading**

#### **C** handle = dlopen("module.so", RTLD\_LAZY); op =  $(int (*)(int))$  dlsym $(handle, "my_fn")$ ;

- $\triangleright$  Dynamic library and class loading:
	- $\triangleright$  Add new code to program that was not visible at analysis time

### **► Challenge:**

 $\blacktriangleright$  Can't analyse what we can't see

#### <sup>I</sup> **Approaches**:

- $\blacktriangleright$  Conservative approximation
	- $\triangleright$  Tricky: External code may modify all that it can reach
- $\triangleright$  Disallow dynamic loading
- $\triangleright$  With dynamic support and annotations:
- $\blacktriangleright$  Allow only loading of signed/trusted code
	- $\blacktriangleright$  signature must guarantee properties we care about
- $\blacktriangleright$  Proof-carrying code
	- $\triangleright$  Code comes with proof that we can check at run-time

# **Native Code**

### **Java**

```
class A {
  public native Object op(Object arg);
}
```
- $\triangleright$  High-level language invokes code written in low-level language
	- $\triangleright$  Usually C or  $C++$
	- $\blacktriangleright$  Mav use nontrivial interface to talk to high-level language
- **► Challenge:** 
	- ► High-level language analyses don't understand low-level language

### **Approaches:**

- $\blacktriangleright$  Conservative approximation
	- $\triangleright$  Tricky: External code may modify anything
- $\triangleright$  Manually model known native operations (e.g., Doop)
- $\blacktriangleright$  Multi-language analysis (e.g., Graal)

## **eval and dynamic code generation**

### **Python**

```
eval(raw_input())
```
- Execute a string as if it were part of the program
- **► Challenge:** 
	- $\triangleright$  Cannot predict contents of string in general

### ► Approaches:

- $\triangleright$  Disallow eval
	- $\blacktriangleright$  Not part of C, C++, Java
	- $\triangleright$  Common in dynamic languages
- $\blacktriangleright$  Conservative approximation
	- $\blacktriangleright$  Tricky: code may modify anything
- $\triangleright$  Dynamically re-run static analysis
- $\triangleright$  Special-case handling (cf. reflection)

## **Summary**

- $\triangleright$  Static program analysis faces significant challenges:
	- **Decidability** requires lack of precision or soundness for most of the interesting analyses
	- **► Reflection** allows calling methods / creating objects given by arbitrary string
	- **Dynamic module loading** allows running code that the analysis couldn't inspect ahead of time
	- **Native code** allows running code written in a different language
	- **Dynamic code generation** and eval allow building arbitrary programs and executing them
	- $\triangleright$  No universal solution
	- $\triangleright$  Can try to 'outlaw' or restrict problematic features, depending on goal of analysis
	- $\triangleright$  Can combine with dynamic analyses

# **More Difficulties for Static Analysis**

- $\triangleright$  Does a certain piece of code actually get executed?
- $\blacktriangleright$  How long does it take to execute this piece of code?
- $\blacktriangleright$  How important is this piece of code in practice?
- $\triangleright$  How well does this code collaborate with hardware devices?
	- $\blacktriangleright$  Harddisks?

. . .

- $\blacktriangleright$  Networking devices?
- $\triangleright$  Caches that speed up memory access?
- $\triangleright$  Branch predictors that speed up conditional jumps?
- $\triangleright$  The ALU(s) that perform arithmetic in the CPU?
- $\triangleright$  The TLB that helps look up memory?

**Impossible to predict for all practical situations**

# **Static vs. Dynamic Program Analyses**

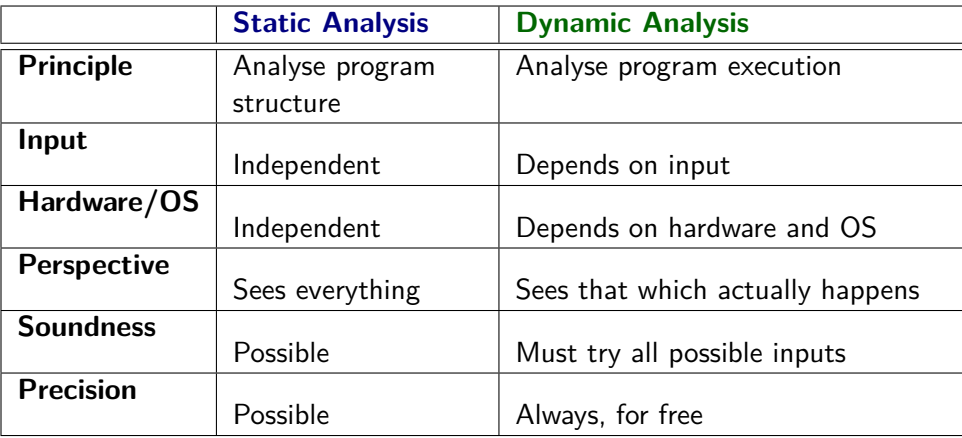

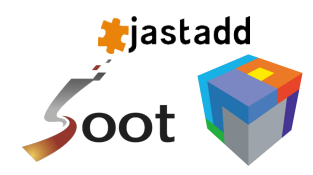

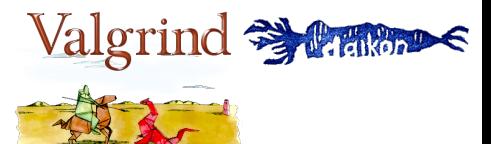

# **Summary**

- $\triangleright$  Static analyses have known limitations
- $\triangleright$  Static analysis cannot reliably predict dynamic properties:
	- $\blacktriangleright$  How often does something happen?
	- $\blacktriangleright$  How long does something take?
- $\blacktriangleright$  This limits:
	- $\triangleright$  Optimisation: which optimisations are worthwhile?
	- $\triangleright$  Bug search: which potential bugs are 'real'?
- $\triangleright$  Can use dynamic analysis to examine run-time behaviour

# **Gathering Dynamic Data**

#### **E** Instrumentation

- ▶ Performance Counters
- $\blacktriangleright$  Emulation

# **Gathering Dynamic Data: Java**

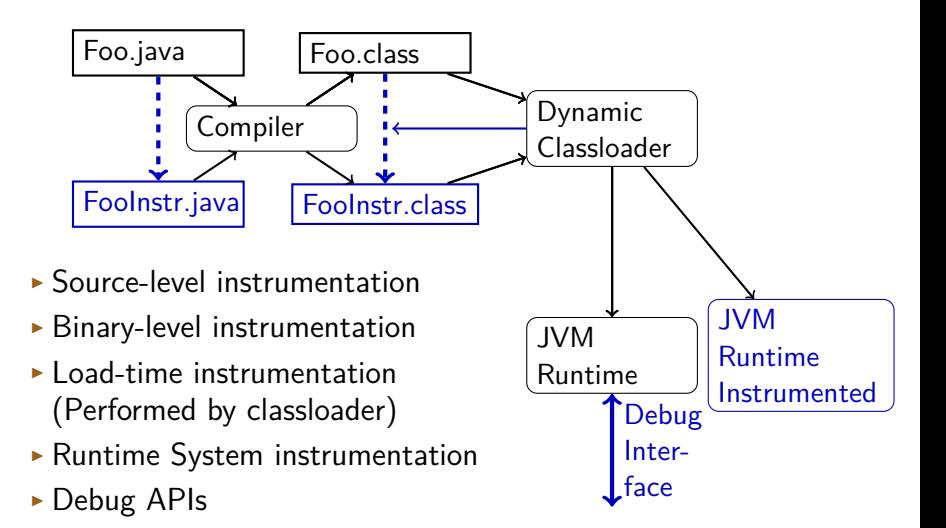

# **Comparison of Approaches**

#### <sup>I</sup> **Source-level instrumentation**:

- $+$  Flexible
	- $-$  Must handle syntactic issues, name capture, ...
	- Only applicable if we have all source code

#### **Binary-level instrumentation:**

- $+$  Flexible
	- Must handle binary encoding issues
	- $-$  Only applicable if we know what binary code is used

#### ▶ Load-time instrumentation:

- $+$  Flexible
- $+$  Can handle even unknown code
	- Requires run-time support, may clash with custom loaders

#### **• Runtime system instrumentation:**

- $+$  Flexible
- $+$  Can see everything (gc, JIT, ...)
- Labour-intensive and error-prone
- Becomes obsolete quickly as runtime evolves

#### ▶ Debug APIs:

- $+$  Typically easy to use and efficient
	- Limited capabilities 15 / 44

## **Instrumentation Tools**

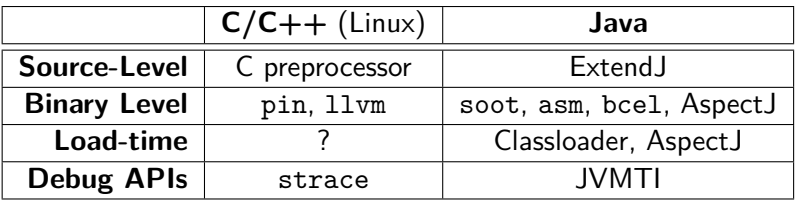

- $\blacktriangleright$  Low-level data gathering:
	- **Command line: perf**
	- ▶ Time: clock\_gettime() / System.nanoTime()
	- **Process statistics: getrusage()**
	- ▶ Hardware performance counters: PAPI

# **Practical Challenges in Instrumentation**

#### $M$ easuring:

- $\triangleright$  Need access to relevant data (e.g., Java: source code can't access JIT)
- $\triangleright$  Representing (optional):
	- $\triangleright$  Store data in memory until it can be emitted (optional)
	- $\blacktriangleright$  May use memory, execution time, perturb measurements
- $\blacktriangleright$  Emitting:
	- $\triangleright$  Write measurements out for further processing
	- $\blacktriangleright$  May use memory, execution time, perturb measurements

# **Summary**

#### <sup>I</sup> Different **instrumentation strategies**:

- **EXTENDENT SOURCE Code or binaries**
- **P** Instrument statically or dynamically
- **Parament input program** or **runtime system**
- $\triangleright$  Challenges when handling analysis:
	- **In-memory representation of measurements** (for compression or speed)
	- **Emitting measurements**

## **Instrumentation with AspectJ**

- $\triangleright$  AspectJ is Java tool for Aspect-Oriented Programming
	- Premise: separate program into different 'aspects'
	- $\blacktriangleright$  'weave' aspects together
- $\Rightarrow$  for analysis, weaving  $=$  instrumentation
- $\blacktriangleright$  AspectJ permits:
	- $\blacktriangleright$  Binary instrumentation
	- $\blacktriangleright$  Load-time instrumentation (if supported by the target application)

### **AspectJ View of the World**

**Join Points Pointcut**

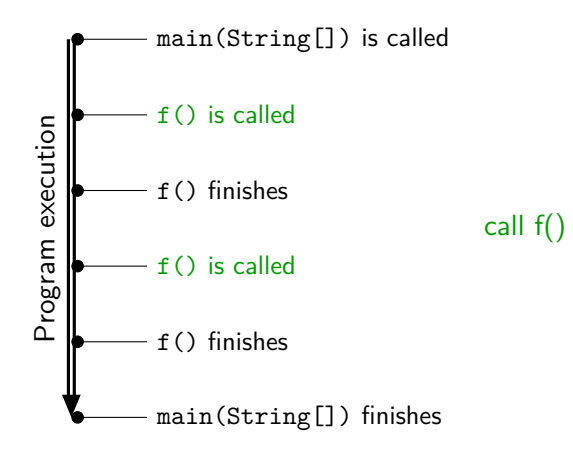

## **Pointcuts and Join Points**

- ▶ Join Point: 'point of interest' during program execution
	- $\triangleright$  Properties of program execution
	- $\blacktriangleright$  Method / constructor called
	- $\blacktriangleright$  Method / constructor returns
	- $\blacktriangleright$  Exception raised
- $\triangleright$  Pointcut: 'Set of join points that we are interested in'
	- $\triangleright$  Static description that captures set of dynamic events
	- $\triangleright$  Call / return to/from method/constructor of particular name / in particular class
	- Exception of a given name is raised
	- $\blacktriangleright$  Parameters have a particular type
	- $\triangleright$  Currently executing in a particular class
	- $\triangleright$  Within another pointcut

. . .

## **Pointcut Examples**

- $\triangleright$  call(void se.1th.MyClass.method(int, float)): Method is called
- call(\* se.1th.MyClass.method(int, float)): Method is called (any return type)
- $\triangleright$  call(private  $*$  se.lth.MyClass. $*($ )): Any private method with no arguments is called
- $\triangleright$  call(void se.lth.MyClass.new(..)): Any of the class constructors is called (overloaded)
- $\blacktriangleright$  execution(void se.lth.MyClass.method(int, float)): Method starts
- handler(InvalidArgumentException): Exception handler invoked
- $\triangleright$  this(java.lang.String): 'this' object is of a given type
- ▶ target(se.1th.MyClass): Method invocation target is of the given type

# **Defining Pointcuts**

- $\blacktriangleright$  To work with pointcuts, we must name them
- $\triangleright$  Can introduce parameters that we can reason about later

```
pointcut testEquality(Point p):
        target(Point) &&
        args(p) &&
        call(boolean equals(Object));
```
## **Advice**

- $\blacktriangleright$  Advice is code added to a pointcut
	- $\blacktriangleright$  Before
	- $\blacktriangleright$  After
	- $\triangleright$  Around (may call join point multiple times or skip pointcut)
- $\blacktriangleright$  Any regular Java code permitted
- $\triangleright$  Can access information about join point:
	- $\triangleright$  thisJoinPoint: Join point actual parameters, method call target
	- **thisJoinPointStaticPart: Program location**

## **AspectJ Example**

```
import java.util.*;
```
}

```
public aspect Instr {
```

```
pointcut anycall(java.lang.Object obj) :
        (call(* *(..)) && this(obj));
```

```
static boolean trace = true;
```

```
before(Object obj) : anycall(obj) {
  if (trace) {
    trace = false;
    System.out.println("Calling from " + obj);
    trace = true;
 }
}
```
**Make sure to avoid accidental infinite recursion!**

# **Summary**

- **AspectJ** allows instrumenting Java code by:
	- $\triangleright$  Static re-writing
	- $\blacktriangleright$  Load-time re-writing
- **Allows executing code in the context of join points**
- **I** Join points are abstractly described through **pointcuts**
- **Pointcuts are given advice**, which is Java code
	- $\triangleright$  Advice is executed whenever join point matches pointcut
	- $\triangleright$  Can be before / after / around join points

## **General Data Collection**

- $\blacktriangleright$  Events: When we measure
- $\triangleright$  Characteristics: What we measure
- $\triangleright$  *Measurements*: Individual observations
- $\triangleright$  Samples: Collections of measurements

### **Events**

- $\blacktriangleright$  Subroutine call
- $\blacktriangleright$  Subroutine return
- **Memory access (read or write or either)**
- $\triangleright$  System call
- $\blacktriangleright$  Page fault

. . .

### **Characteristics**

- $\triangleright$  Value: What is the type / numeric value / ...?
- $\triangleright$  Counts: How often does this event happen?
- $\triangleright$  Wallclock times: How long does one event take to finish, end-to-end?

Derived properties:

- $\triangleright$  Frequencies: How often does this happen
	- $\blacktriangleright$  Per run
	- $\blacktriangleright$  Per time interval
	- $\blacktriangleright$  Per occurrence of another event
- $\triangleright$  Relative execution times: How long does this take
	- $\triangleright$  As fraction of the total run-time
	- $\triangleright$  As fraction of some surrounding event

## **Perturbation**

Example challenge: can we use total counts to decide whether to optimise some function f?

- $\triangleright$  On each method entry: get current time
- $\triangleright$  On each method exit: get current time again, update aggregate
- $\blacktriangleright$  Reading timer takes:  $\sim$  80 cycles
- $\triangleright$  Short f calls may be much faster than 160 cycles
- Also: measurement needs CPU registers
	- $\Rightarrow$  may require registers
	- $\Rightarrow$  may slow down code further

#### **Measurements perturb our results, slow down execution**

# **Sampling**

Alternative to full counts: Sampling

- $\triangleright$  Periodically interrupt program and measure
- $\triangleright$  Problem: how to pick the right period?
	- **1** System events (e.g., GC trigger or safepoint) System events may bias results
	- 2 Timer events: periodic intervals
		- $\triangleright$  May also bias results for periodic applications
		- $\triangleright$  Randomised intervals can avoid bias
		- $\triangleright$  Short intervals: perturbation, slowdown
		- $\blacktriangleright$  Long intervals: imprecision

# **Samples and Measurements**

Samples are collections of measurements

#### $\triangleright$  Bigger samples:

- $\blacktriangleright$  Typically give more precise answers
- $\blacktriangleright$  May take longer to collect
- $\triangleright$  Challenge: representative sampling

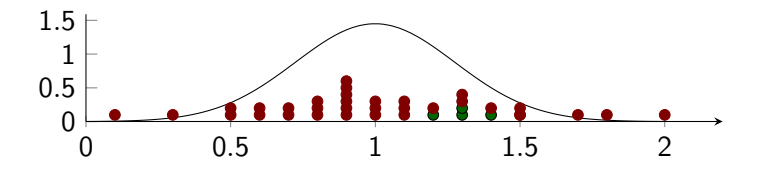

#### **Carefully choose what and how to sample**

## **Summary**

- $\triangleright$  We measure *Characteristics* of *Events*
- $\triangleright$  Sample: set of Measurements (of characteristics of events)
- $\blacktriangleright$  Measurements often cause perturbation:
	- $\blacktriangleright$  Measuring disturbs characteristics
	- $\triangleright$  Not relevant for all measurements
	- $\triangleright$  Measuring time: more relevant the smaller our time intervals get
- $\blacktriangleright$  Can measure by:
	- $\triangleright$  Counting: observe every event
		- $\blacktriangleright$  Gets all events
		- $\blacktriangleright$  Maximum measurement perturbation
	- $\triangleright$  Sampling: periodically measure
		- $\blacktriangleright$  Misses some events
		- $\blacktriangleright$  Reduces perturbation

# **Presenting Measurements**

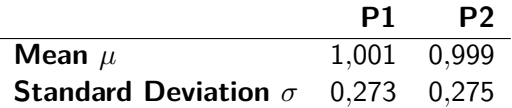

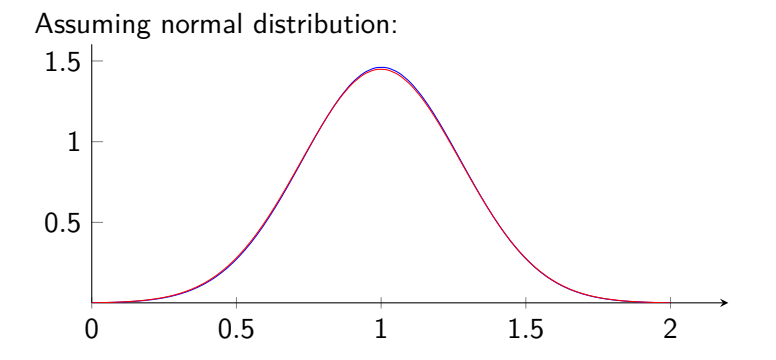

# **Standard Deviation, Assuming Normal Distribution**

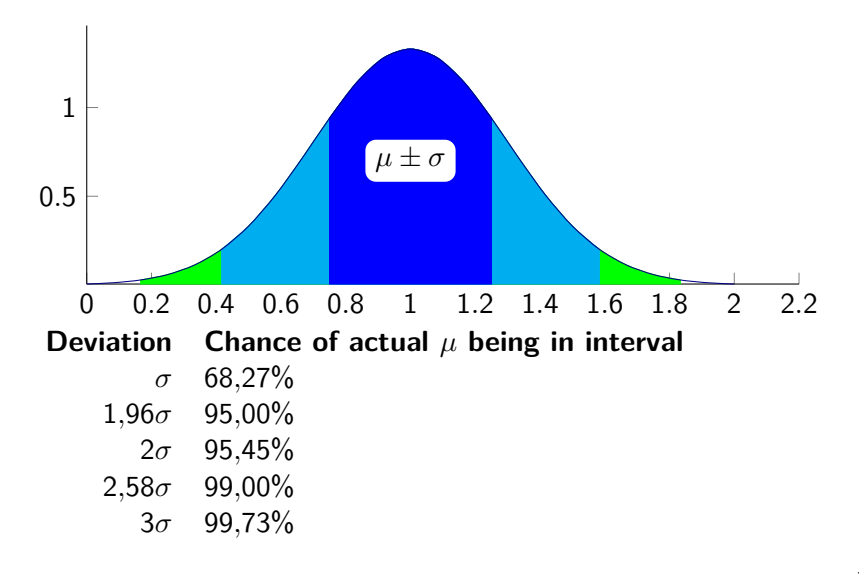

# **How Well Does Normal Distribution Fit?**

Representation with error bars (95% confidence interval):

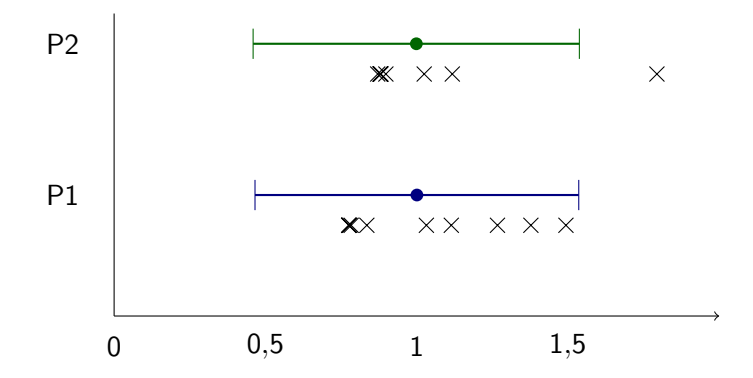

**Mean + Std.Dev. are misleading if measurements don't observe normal distribution!**

## **Box Plots**

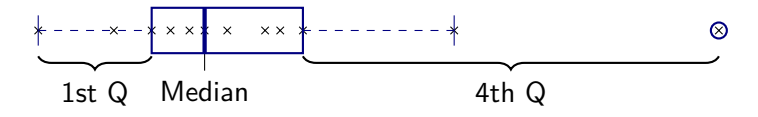

- ▶ Split data into 4 Quartiles:
	- Upper Quartile (1st Q): Largest 25% of measurements
	- E Lower Quartile (4th Q): Smallest 25% of measurements
	- $\triangleright$  Median: measured value, middle of sorted list of measurements
- $\triangleright$  Box: Between 1st/4th quartile boundaries Box width  $=$  inter-quartile range (IQR)
- ► 1st Q whisker shows largest measured value  $\leq 1.5 \times$  IQR (from box)
- $\triangleright$  4th Q whister analogously
- ▶ Remaining *outliers* are marked

# **Box plot: example**

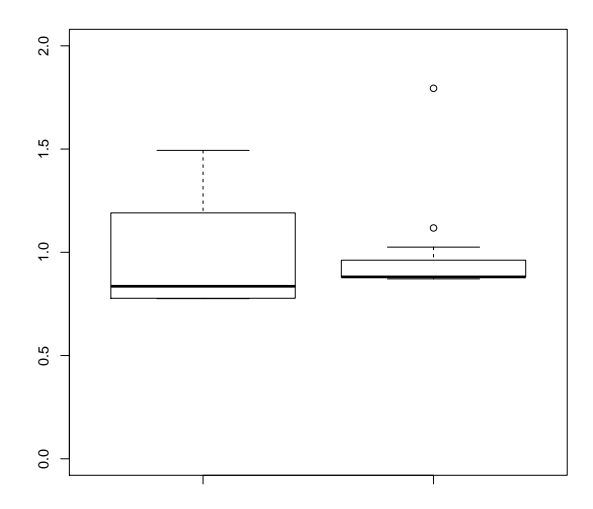

## **Violin Plots**

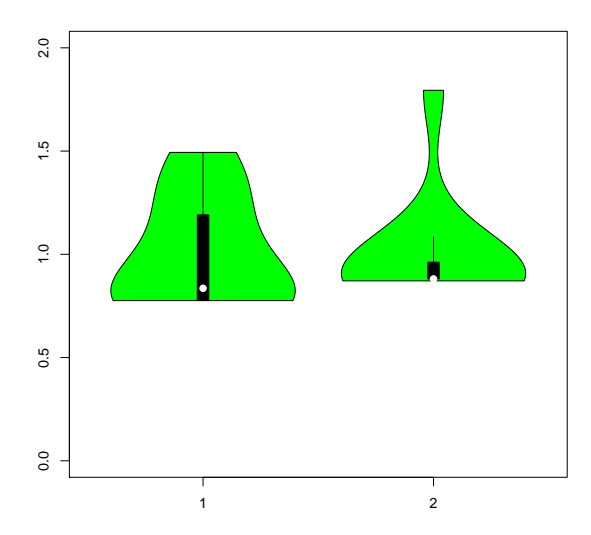

# **Summary**

- $\triangleright$  We don't usually know our statistical distribution
- $\blacktriangleright$  There exist statistical methods to work precisely with confidence intervals, given certain assumptions about the distribution (not covered here)
- $\triangleright$  Visualising without statistical analysis:
	- ► **Box Plot** 
		- <sup>I</sup> Splits data into **quartiles**
		- $\blacktriangleright$  Highlights points of interest
		- $\blacktriangleright$  No assumption about distribution

#### **E** Violin Plot

- $\blacktriangleright$  Includes Box Plot data
- $\triangleright$  Tries to approximate probability distribution function visually
- $\triangleright$  Can help to identify actual distribution

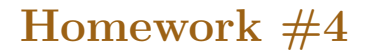

- **1** Use AspectJ for profiling
- 2 Use perf to analyse hardware performance counters
- **3** Use Soot to build a dynamic callgraph and compare it to Soot's static call graph

## **Review**

- $\blacktriangleright$  Basic dynamic program analysis
- $\blacktriangleright$  Instrumentation
- $\blacktriangleright$  Sampling

### **To be continued. . .**

#### **More Dynamic Program Analysis**